How To [Remove](http://goto.tomsorg.com/list.php?q=How To Remove Carrier Settings Iphone 4) Carrier Settings Iphone 4 >[>>>CLICK](http://goto.tomsorg.com/list.php?q=How To Remove Carrier Settings Iphone 4) HERE<<<

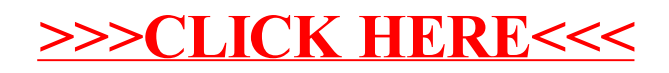